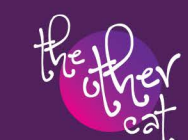

# ery kit **NSTRUCTIO**

#### This kit includes:

- $\bullet$  hoop
- · needle
- thread
- fabric with original pattern
- step-by-step instructions

#### What you'll need:

- scissors
- a sparkling beverage
- $\bullet$  a few hours
- · a little patience
- 

**PREP YOUR** 

**CLOTH & HOOP** 

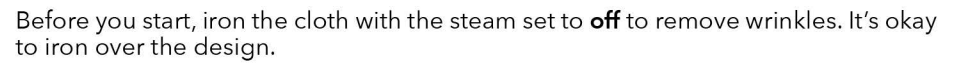

Loosen the screw at the top of the wooden embroidery hoop and separate the two hoops. Lay the smaller hoop on a table, then lay the piece of fabric over the smaller hoop, making sure the design is in the center of the hoop. Lay the larger hoop over the fabric and small hoop, then push the larger hoop down, sandwiching the fabric between the two hoops. Tighten the screw and pull the fabric taut. Keep tightening the screw until it feels tight, but not too tight. If you tap on the fabric it should sound like a drum.

If your thread didn't come pre-cut, use an arm's length (hand to armpit) at a time.

Embroidery floss has multiple strands of thread. Using less strands gives you more detail. Your kit includes 6-strand embroidery floss, but you will only need 3 strands at a time for this project. Separate the floss so you end up with two 3-strand pieces. You'll have extra floss at the end of this project. Make something else with it!

Make a knot at one end of the floss and thread the needle with the other end. Moisten the end of the thread (with water, your mouth, or something like chap stick) to make it easier to thread the needle. After you have thread the needle, make sure the end with the knot is long and the end without the knot is hanging about 4 inches.

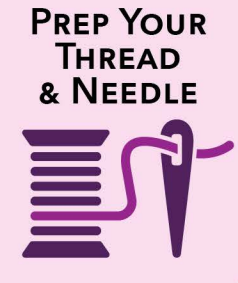

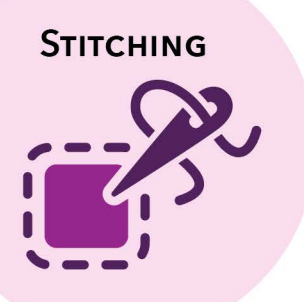

Always start your stitches from the back of the fabric, and pull the thread all the way through the fabric until you feel the knot act as an achor.

When you are stitching and start to notice you only have about 5 or 6 inches of thread left on your needle, it's time to change your thread. First, knot or tie the thread you are currently using in the back of the fabric. If you don't, the embroidery will unravel. Then snip off any extra thread so it doesn't tangle. Then thread your needle with a new piece of thread.

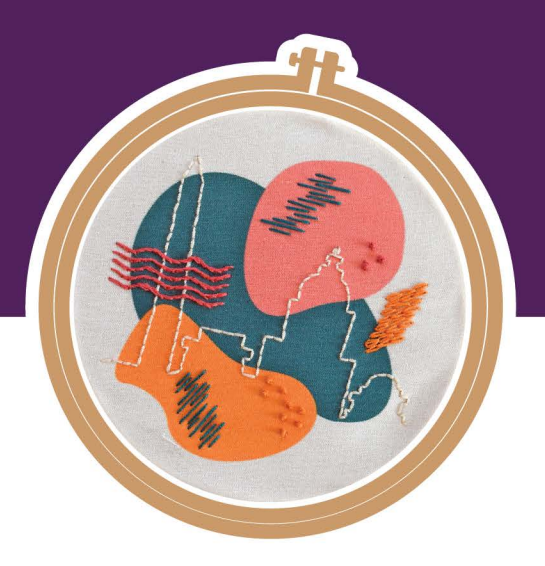

## **COLOR & STITCH GUIDE**

This pattern uses four different stitches. The quide to the right shows what stitches to use, what color thread to use, and where to use them. Feel free to get creative and mix up the colors however you like!

Start with the cream back stitch of the DC skyline. This part needs to be done first because you will stitch over it later with a stem stitch.

#### **STITCHING INSTRUCTIONS**

### **THE BACK STITCH**

The back stitch is one of the most common stitches in embroidery. From the back of the fabric, the needle goes up through B and down through A. Up through C and down through B. Up through D and down through C. Up through E and down through D. Each stitch hops "back" one before moving forward. Hence the name "back stitch".

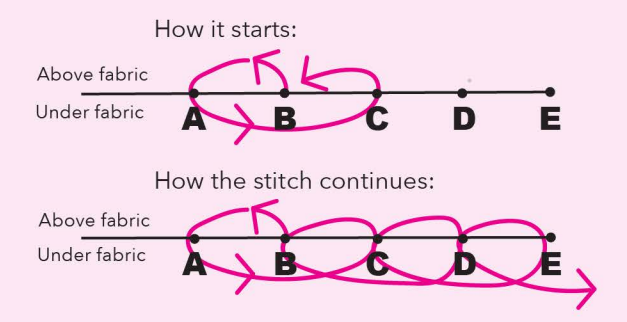

#### **THE STEM STITCH**

The needle goes up through A and down through B. Don't pull the thread all the way through yet - leave a little slack. The needle goes up through C, and then pull the thread all the way through, tight enough to remove the slack. Then put the needle down through D and up through B, down through E, up through D, and continue with that stitching pattern.

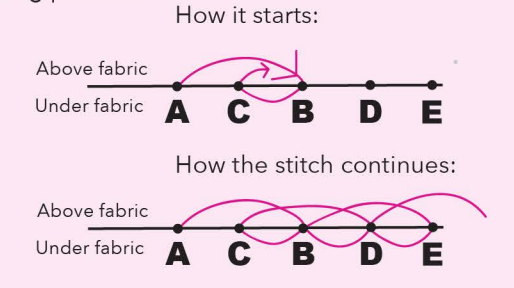

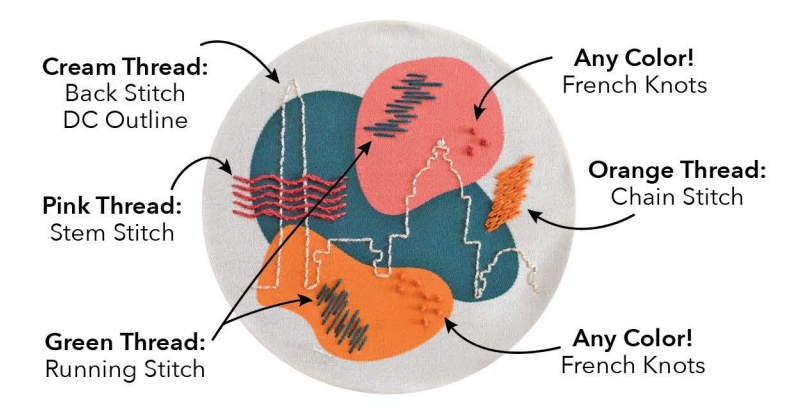

### **THE EASY CHAIN STITCH**

From the back of the fabric, the needle goes up through A and down through B to create a very tiny straight stitch. The needle then goes up through C. Do not put the needle back into the fabric. The rest of this part of the stitch will be entirely above fabric. Slip the needle through the stitch created by A & B. Then put the needle back into the fabric through the same C hole. Then bring the needle up through D, then above the fabric, slip the needle under the loop created by C, and down through the same D hole. Keep going like this until you get to the end of the line in the pattern.

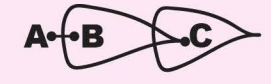

#### **THE FRENCH KNOT**

This creates a cute little raised knot. From the back of the fabric, the needle goes up through A (be sure to pull the thread all the way through first before moving on). Then wrap the thread around the needle 6 times (shown as B), then slip the needle back into the fabric at C, which is right next to A. Slowly pull the thread down all the way, looking out for and fixing tangles. Moving too fast will cause the thread to tangle.

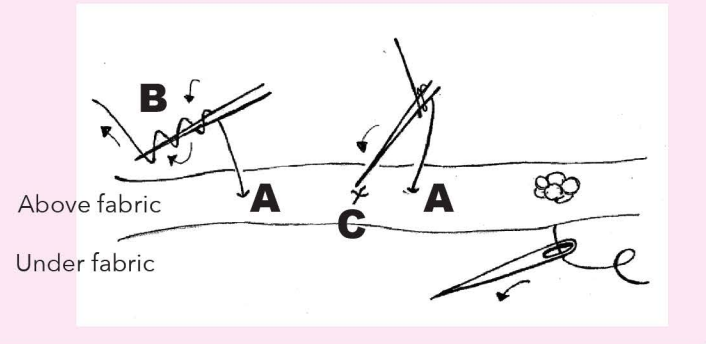

(This one can be tough. Check out the tutorial on my website www.theothercat.co/tutorials)

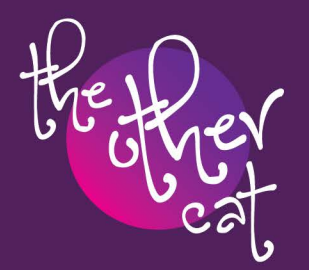

Find tutorials, events, and more embroidery kits:

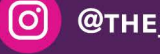

**@THE OTHER CAT** 

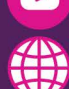

**@OTHERCATCREATIONS** 

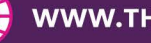

**WWW.THEOTHERCAT.CO**